# Lustre: adding Arrays, Resets, and State Machines

Timothy.Bourke@inria.fr Marc.Pouzet@ens.psl.eu

MPRI, 26 Septembre 2023

#### <span id="page-1-0"></span>[Introduction](#page-1-0)

[Arrays in Lustre](#page-9-0)

[Modular reset](#page-29-0)

[State machines](#page-49-0)

[Conclusion](#page-89-0)

# The (beautiful) idea of Lustre

- Program in the specification by writing maths equations directly.
- Analyse/transform/simulate/test/verify them.
- Translate them automatically into executable code.

# SCADE: Safety Critical Application Dev. Env. (Verilog, 95)

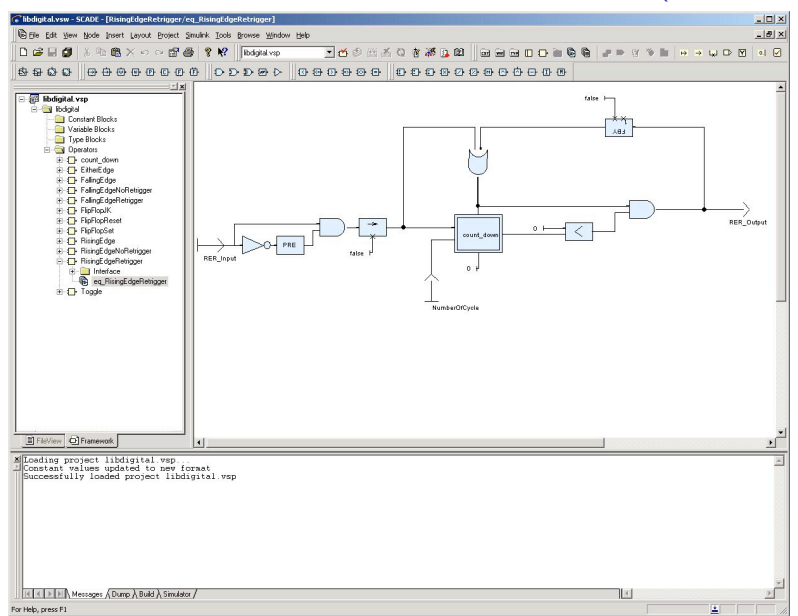

Scade Suite — [http://www.ansys.com/](https://www.ansys.com/products/embedded-software/ansys-scade-suite) $\cdots$ 

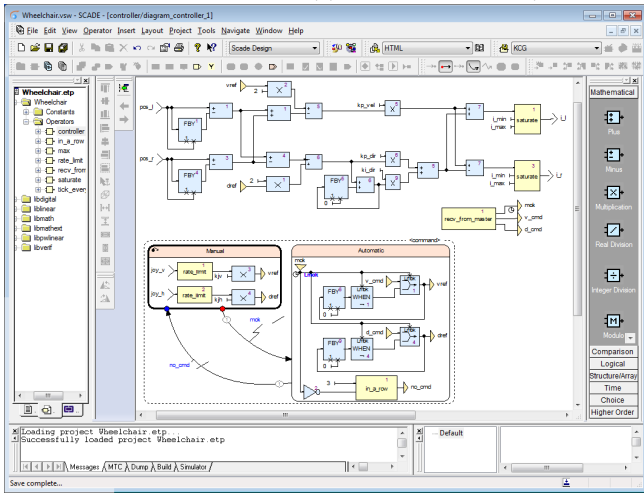

Scade Suite — [http://www.ansys.com/](https://www.ansys.com/products/embedded-software/ansys-scade-suite)· · ·

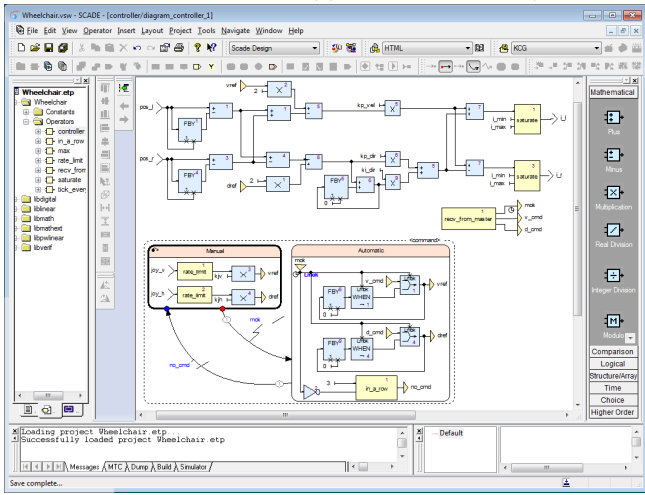

 $block = system$  $line = signal$ 

Scade Suite — [http://www.ansys.com/](https://www.ansys.com/products/embedded-software/ansys-scade-suite) $\cdots$ 

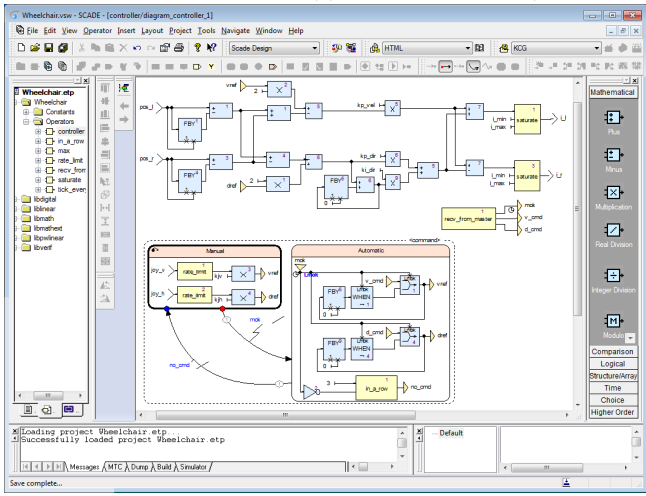

 $block = system = function on streams$  $line = signal = stream of values$ 

Scade Suite — [http://www.ansys.com/](https://www.ansys.com/products/embedded-software/ansys-scade-suite)<br>

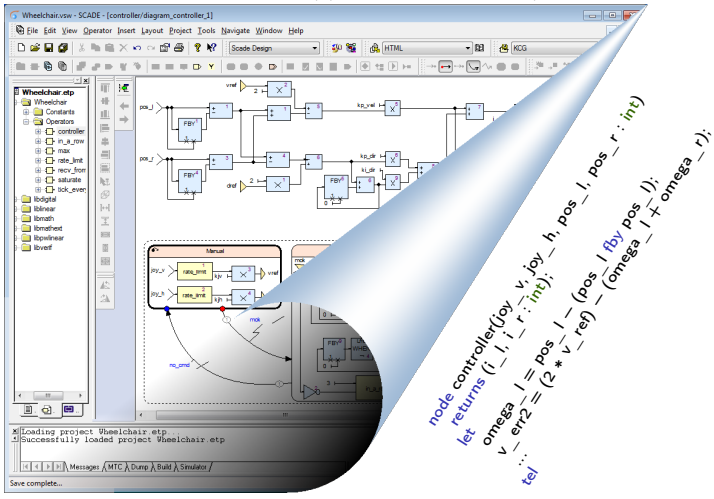

 $block = system = function on streams$  $line = signal = stream of values$ 

 $\frac{ \textsf{Scale Suite} \text{ } \textsf{-http://www.ansys.com/} \cdots }{ \textsf{Wart} \textsf{-table}}$ 

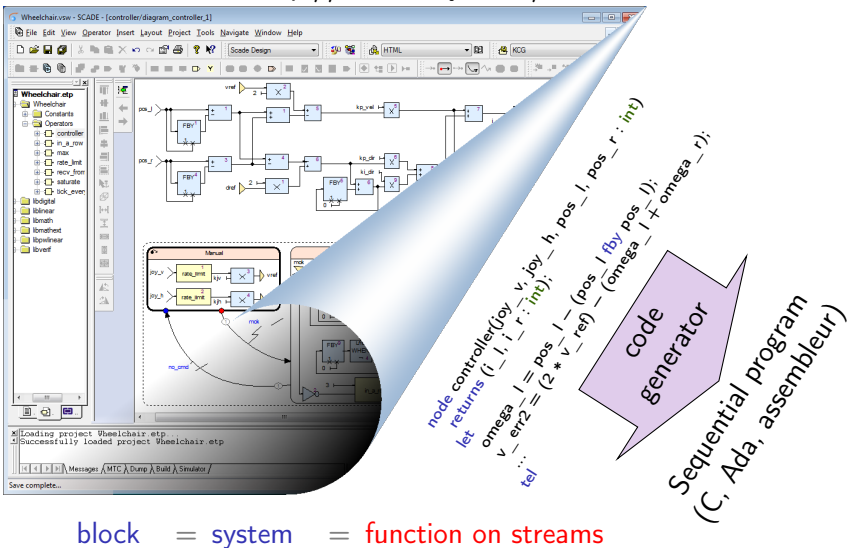

 $line = signal = stream of values$ 

<span id="page-9-0"></span>[Introduction](#page-1-0)

[Arrays in Lustre](#page-9-0)

[Modular reset](#page-29-0)

[State machines](#page-49-0)

[Conclusion](#page-89-0)

# Arrays

- As usual, an array is an indexed collection of homogeneous elements.
- In Lustre: mix streams and arrays.
	- » Repeated structures, e.g., n-bit adder.
	- » Efficient implementations, e.g., FIFO.
	- » Matrices are important in many embedded applications.
- There are two main approaches.
	- » Lustre v4: syntactic (macro) expansion to basic equations.

 $\begin{bmatrix} \text{Rocheteau (1992): Extension du langage LUSTRE et ap-} \\ \text{plication à la conception de circuits: le langage LUSTRE-} \\ \text{V4 et le système POLLUX} \end{bmatrix} \begin{bmatrix} \end{bmatrix}$  $\begin{bmatrix} \text{Rocheteau (1992): Extension du langage LUSTRE et ap-} \\ \text{plication à la conception de circuits: le langage LUSTRE-} \\ \text{V4 et le système POLLUX} \end{bmatrix} \begin{bmatrix} \end{bmatrix}$  $\begin{bmatrix} \text{Rocheteau (1992): Extension du langage LUSTRE et ap-} \\ \text{plication à la conception de circuits: le langage LUSTRE-} \\ \text{V4 et le système POLLUX} \end{bmatrix} \begin{bmatrix} \end{bmatrix}$ [Rocheteau \(1992\): Extension du langage LUSTRE et ap-](https://tel.archives-ouvertes.fr/tel-00342092)

[Caspi, Halbwachs, Maraninchi, Morel,](http://laure.gonnord.org/pro/research/ER02_2014/nh_arrays.pdf) [and Raymond \(2014\): Arrays in Lustre](http://laure.gonnord.org/pro/research/ER02_2014/nh_arrays.pdf)

#### » Lustre v6/SCADE 6/Heptagon: first-class functional arrays with a fixed set of higher-order iterators

Morel (2007): Array Iterators in Lus- 7 [tre: From a Language Extension to Its](http://dx.doi.org/https://doi.org/10.1155/2007/59130) [Exploitation in Validation](http://dx.doi.org/https://doi.org/10.1155/2007/59130) <sup>i</sup> <sup>h</sup>

[Colaço, Pagano, and Pouzet \(2017\):](https://hal.inria.fr/hal-01666470/) Colaço, Pagano, and Pouzet (2017): ]<br>Scade 6: A Formal Language for Em- ]<br>[bedded Critical Software Development](https://hal.inria.fr/hal-01666470/) ]

#### Arrays in Lustre v4: 1/4

Build a 4-bit binary adder, using the full adder node from last week.

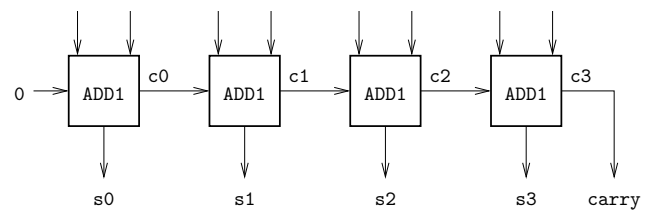

[Halbwachs and Raymond]<br>[[\(2007\): A Tutorial of Lustre](http://www-verimag.imag.fr/DIST-TOOLS/SYNCHRONE/lustre-v4/distrib/lustre_tutorial.pdf)] **Halbwachs** and Raymond

# Arrays in Lustre v4: 1/4

Build a 4-bit binary adder, using the full adder node from last week.

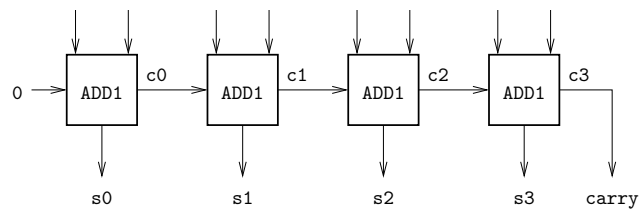

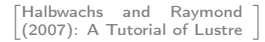

```
node first_add4(a0, a1, a2, a3 : <mark>bool</mark>;
  (s1, c1) = \text{full\_add}(a1, b1, c0);(s3, c3) = full\_add(a3, b3, c2);returns (s0, s1, s2, s3 : bool; carry : bool);
              b0, b1, b2, b3 : bool)
var c0, c1, c2, c3 : bool;
let
 (s0, c0) = full \text{add}(a0, b0, false);(s2, c2) = full \text{add}(a2, b2, c1);carry = c3;
```
tel

- Version without arrays
- Manual instantiation and wiring
- Cannot parameterize for *n* bits

#### Arrays in Lustre v4: 2/4  $\overline{a}$

node add4(A, B: bool^4) returns (S: bool^4; carry: bool); var C: bool^4; let  $(S[0], C[0]) = full add(A[0], B[0], false);$  $(S[1..3], C[1..3]) = \text{full\_add}(A[1..3], B[1..3], C[0..2]);$ carry  $= C[3]$ ;  $\mathcal{F}[\mathcal{F}_1]$ 

tel

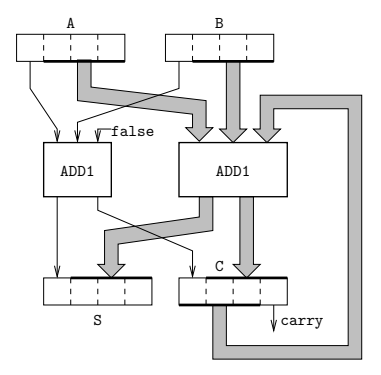

- Array size is known at compile time
- Access to array elements: A[i], where i is known at compile time and  $0 \le i \le size - 1$
- Array slices: A[i..j], where i and j are known at compile time, A[i..j] = [A[i], A[i+1], ..., A[j]] if  $i \leq j$ A[i..j] = [A[i], A[i-1], ..., A[i]] if  $i < i$

```
Arrays in Lustre v4: 3/4
node add4(A, B: bool^4) returns (S: bool^4; carry: bool);
var C: bool^4;
let
  (S[0], C[0]) = full add(A[0], B[0], false);(S[1..3], C[1..3]) = full add(A[1..3], B[1..3], C[0..2]);carry = C[3];
tel
Generalize and simplify:
node add (const n : int; A, B: bool^n) returns (S: bool^n; carry: bool);
var C: bool^n;
let
  (S, C) = full add(A, B, [false] | C[0..n-2]);
```

```
carry = C[n-1];
tel
```
Three new features:

- Node parameters (constant inputs): value is known at compile time.
- Constant arrays: e.g., [0, 1, 2]
- Concatentation: A | B is [A[0], A[1], ..., A[n−1], B[0], B[1], ..., B[m−1]]<sub>10/44</sub>

# Arrays in Lustre v4: 4/4

Basic operators are polymorphic and thus apply to arrays: E.g.,  $A = true^4 \rightarrow if c then B[4..7] else pre(A)$ 

#### Arrays in Lustre v4: 4/4

Basic operators are polymorphic and thus apply to arrays: E.g.,  $A = true^4 \rightarrow$  if c then B[4..7] else pre(A)

Other operators are extended to operate pointwise: E.g., A or B means [A[0] or B[0], A[1] or B[1], ..., A[n−1] or B[n−1]]

#### Arrays in Lustre v4: 4/4

Basic operators are polymorphic and thus apply to arrays: E.g.,  $A = true^4 \rightarrow$  if c then B[4..7] else pre(A)

Other operators are extended to operate pointwise: E.g., A or B means [A[0] or B[0], A[1] or B[1], ..., A[n−1] or B[n−1]]

Recursive expansion of arrays to single variables at compilation.

- Useful for hardware descriptions
- Useful for verification: scalable examples, bit-blasting of integers
- Not really suitable for software.

#### Modern Lustre Arrays

SCADE 6, Lustre v6, and Heptagon use functional arrays:

- They are not mutable.
- Changing an element produces a new array.
- A fixed set of higher-order operators provide useful patterns.
	- $\gg$  Heptagon provides a subset of SCADE 6 operators:  $\text{[Heptagon/BLR manual}$ map, mapi, fold, foldi, and mapfold.
	- » Direct translation into software.
	- » Avoids the problems of arbitrary dependencies within a single array, e.g.,  $x[1..2] = g(y[4..5])$ ;  $x[3..5] = h(y[0..3])$ ;
	- » Care needed to avoid unnecessary intermediate arrays and copying.

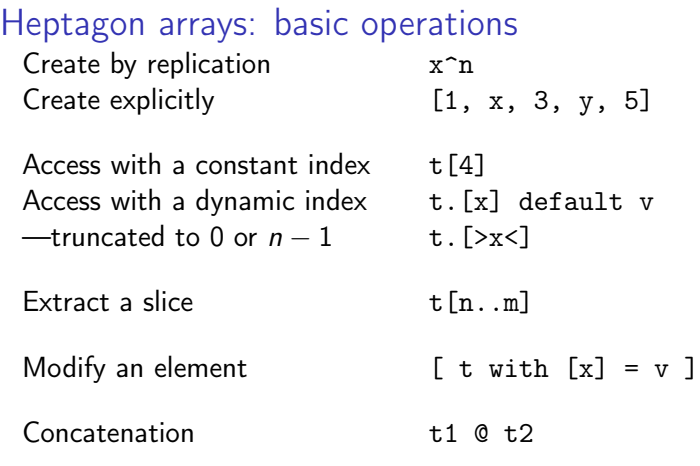

```
Can combine array operations with standard operators, e.g.,
node test(x : int^4; i : int) returns (y : int; o : bool^4);
let
 y = x.[i] default -1;
 o = ([true, false, true, false]) fby ([not o[3]] \mathcal{Q} o[0..2]);
tel \sim 13/44
```
#### Exercise: n-place FIFOs

- Program an *n*-place FIFO using Heptagon's arrays. node fifo $\ll$ n:int, y0:float $\gt$  $(x :$  float) returns (y : float); Note the syntax for (static) node parameters.
- Use it to calculate a sliding average (as for slide 35 of course 1). node sliding\_average<<n : int>>(x : float) returns (avg : float);

Instantiating a parameterized node: fifo $\langle$ <7, 0.0 $\rangle$  $\rangle$ (x)

• Use it to generate echo effects on audio signals. (e.g., see [https://](https://sound.eti.pg.gda.pl/student/eim/synteza/adamx/eindex.html) [sound.eti.pg.gda.pl/student/eim/synteza/adamx/eindex.html](https://sound.eti.pg.gda.pl/student/eim/synteza/adamx/eindex.html)) node main(ic1, ic2 : float) returns (oc1, oc2 : float);

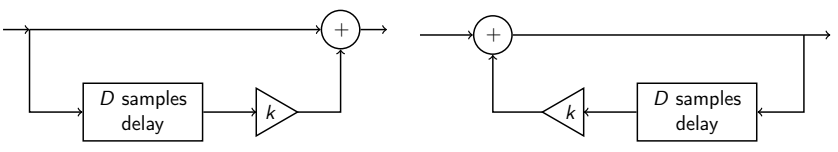

#### Implement with a circular buffer.

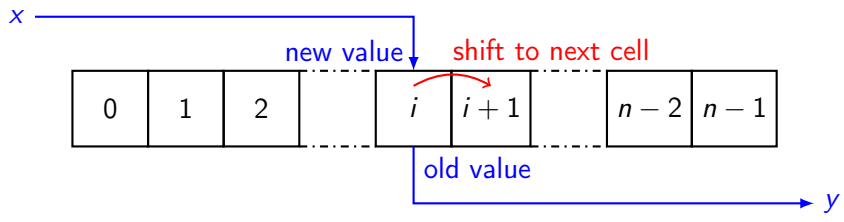

#### Heptagon arrays: map and the syntaxe et sémantique 75 de tableaux et sémantique 75 de tableaux et sémantique 7

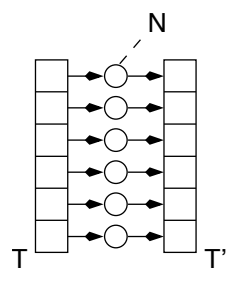

 $\mathcal{L}_i$ node  $f(x, y : int)$  returns  $(r : int);$ res  $s = \text{map} \ll n \gg f(a, b);$ node go $\ll$ n : int $\gg$ (a, b : int^n) returns (s : int^n);  $\mathbf{r}$ let  $r = x + 10 * y + (0$  fby r); tel let tel

- $\bullet$  Must give array size when using iterator • Must give array size when using iterator.
- map<<n>> f : t1^n ∗ t2^n ∗ t3^n −> t4^n ∗ t5^n. given f : t1 \* t2 \* t3 −> t4 \* t5, then • Number of input and output arrays depends on the node being iterated;
- **It is also possible to minicipal application de ses 2** contain fbys.<br>It is also possible to minicipal application with iterators, not needed and also possible to a list of an argum  $\bullet$  The iterated node can be stateful, e.g., contain fbys.
- $\epsilon$   $\epsilon$ (e)  $\epsilon$ (t) means  $\forall$ ;  $\epsilon$ <sup>[1]</sup>  $\epsilon$ (e + pre) **tel** • map $\langle n \rangle$  f  $\langle a \rangle$  t) means  $\forall i$ ,  $\delta[i] = f(a, t[i])$ . ca<br>>(†

#### Heptagon arrays: mapiological combines the result of map and following and output times are such as  $\mathbb{R}^n$  $I_{\text{1}}$  . The theory is the transition of the theory then the transition  $I_{\text{2}}$

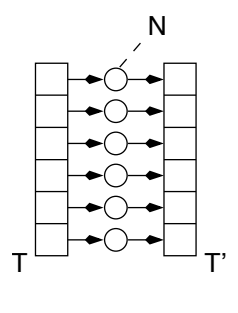

fun 
$$
f_i(x, y, i : \text{int})
$$
 returns  $(r1, r2 : \text{int});$ 

\nlet

\n $r1 = x + 10 * y;$ 

\n $r2 = i;$ 

\ntel

\nnode go\_i << n : \text{int} >> (a, b : \text{int}^n)

\nreturns (s1, s2 : \text{int}^n);

\nlet

\n(s1, s2) = \text{mapi} << n >> f\_i (a, b);

\ntel

• mapi is a map that also passes the array index to each iterated instance.

• (The fun declares f\_i as a combinatorial function.)

#### Heptagon arrays: fold  $\frac{1}{2}$ 76 Chapitre 4 : Tableaux et itérateurs de la constitution de la constitution de la constitution de la constitu<br>1960 : Carlo Chapitre 4 : Tableaux et itérateurs de la constitution de la constitution de la constitution de  $\frac{1}{2}$

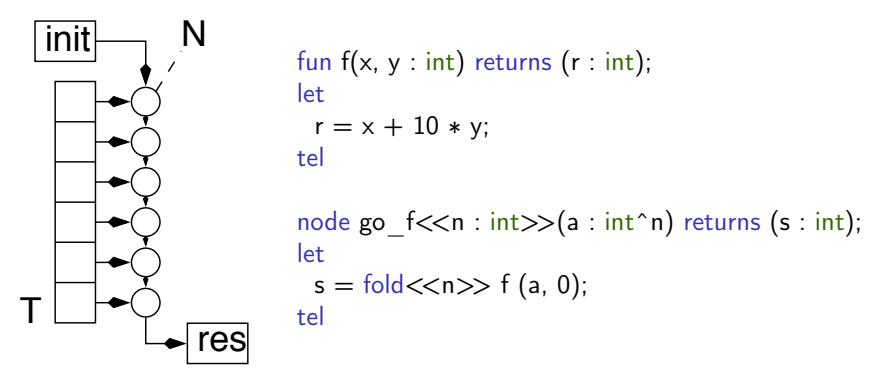

- from the previous node and updated for the next one. • Each node acts on an array element and an accumulated value received<br>from the previous node and undated for the next one
	- $\bullet$  The caller initializes the accumulator and receives its final value.
- Given f : t1 ∗ t -> t, then fold <<n>> f : t1^n ∗ t -> t.
- fold $\ll$ 2 $\gg$  f(t, 0) calculates f(t[1], f(t[0], 0)). **4.3.2.1 Exemple**

#### Heptagon arrays: foldi - Syntaxe et sémantique 75 semantique 75 semantique 75 semantique 75 semantique 75 seman 1.3 Itália - Syntaxe et sémantique 79.3 Itália - Syntaxe et sémantique 79.3 Itália - Syntaxe et sémantique 79<br>Itália - Syntaxe et sémantique 79.9 Itália - Syntaxe et sémantique 79.9 Itália - Syntaxe et sémantique 79.9 I

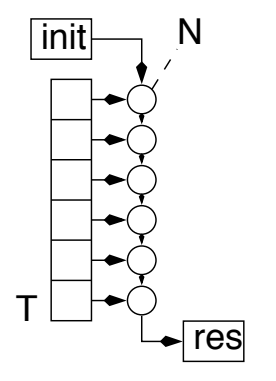

 $8 \text{ (a, b, 0)}$  $\mathrm{acc'} = \mathrm{if}$  (i % 2 = 0) then  $(x + y + \mathrm{acc})$  else acc; node go\_fi<<n : int>>(a, b : int^n) returns (s : int); fun  $g(x, y, i, acc : int)$  returns (acc' : int); s = foldi<<n>> g (a, b, 0);<br>, let tel let tel

- foldi is similar but also passes each node its index. FIG. 4.8 – Le nœud itéré.
	- Iterators can be applied to multidimensional arrays; Fitchators can be applied to mutualmensional arrays,<br>(mapi and foldi receive an index value per dimension).

#### Heptagon arrays: mapfold 76 Chapitre 4 : Tableaux et itérateurs

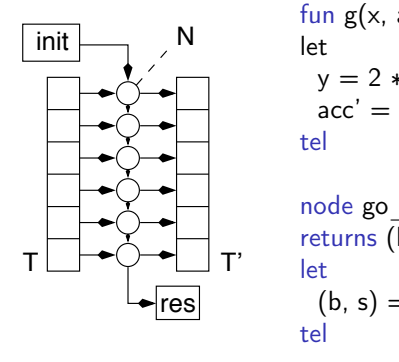

```
\mathrm{acc'} = \mathrm{acc} + \mathrm{y};\alpha(\mathsf{b}, \mathsf{s}) = \mathsf{mapfold} \ll \mathsf{n} \gg \mathsf{g} (a, 0);
node \texttt{go\_g}\texttt{<}n : int\texttt{>}(a : int^n)
fun g(x, acc : int) returns (y, acc' : int);
let
  y = 2 * (0 fby x);
tel
returns (b : int^n; s : int);let
tel
```
- $\bullet$  mapfold combines map and fold by accumular • mapfold combines map and fold by accumulating a value and producing one or more new arrays.
- Given f : t1 \* t −> t2 \* t, then mapfold<<n>> f : t1^n \* t −> t2^n \* t.

Exercise: programming with array iterators

- Program an 8-bit adder. node adder(a, b : bool^8) returns (s : bool^8; co : bool);
- Track 8 incoming boolean signals and return true whenever a rising edge is detected on any of them. node edgedetect(s : bool^8) returns (edge : bool);
- Track 8 incoming boolean signals and return the count of detected edges over the last 3 cycles. node edgecount(s : bool^8) returns (count : int);

#### Iterators: semi-linear typing

#### Semi-linear typing is used to eliminate unnecessary copies (use -O)

Gérard, Guatto, Pasteur, and Pouzet (2012): A modu-<br>lar memory optimization for synchronous data-flow lanGérard, Guatto, Pasteur, and Pouzet (2012): A modu-<br>lar memory optimization for synchronous data-flow lan-<br>[guages: application to arrays in a Lustre compiler](https://www.di.ens.fr/~guatto/papers/lctes12.pdf) <span id="page-29-0"></span>[Introduction](#page-1-0)

[Arrays in Lustre](#page-9-0)

[Modular reset](#page-29-0)

[State machines](#page-49-0)

[Conclusion](#page-89-0)

#### Modular Reset

```
node COUNT (init, incr : int; reset : bool)
returns (n : int);
let
 n = init \rightarrow if reset then init else pre(n) + incr;
tel;
```
Passing extra inputs everywhere to enable resets is tedious and inefficient.

#### Modular Reset

```
node COUNT (init, incr : int; reset : bool)
returns (n : int);
let
  n = init \rightarrow if reset then init else pre(n) + incr;
tel;
```
Passing extra inputs everywhere to enable resets is tedious and inefficient.

Scade 6 has a modular reset construction

```
node COUNT (init, incr : int)
returns (n : int);
let
 n = init -> pre(n) + incr;tel;
```

```
(∗ Scade 6: expression−based ∗)
node main1(r : bool)
returns (n : int);
let
```

```
n = (restart COUNT every r)(0, 1);
tel
```

```

Hamon and Pouzet (2000): Modular Reset-
ting of Synchronous Data-Flow Programs 
.
(∗ Heptagon: block−based ∗)
node main2(r : bool)
returns (n : int);
let
 reset
    n = COUNT (0, 1);
 every r;
```
tel

```
node nat(i: int) returns (n: int)
let
n = i fby (n + 1);
tel
```

```
node nat(i: int) returns (n: int)
let
 n = i fby (n + 1);
tel
 r F
 i 0
 nat(i) 0
 (restart nat every r)(i) \vert 0 \vert
```

```
node nat(i: int) returns (n: int)
let
 n = i fby (n + 1);
tel
 r F F F
 i 1 0 5
 nat(i)            0   | 1
 (restart nat every r)(i) \begin{array}{|c|c|c|c|}\n\hline\n0 & 1\n\end{array}
```

```
node nat(i: int) returns (n: int)
let
 n = i fby (n + 1);
tel
 r F F T
 i 0 5 10
 nat(i) 0 1 2
 (restart nat every r)(i) \begin{array}{|c|c|c|c|c|}\n\hline\n0 & 1 & 10 \\
\hline\n\end{array}
```
```
node nat(i: int) returns (n: int)
let
 n = i fby (n + 1);
tel
 r F F T F
 i 0 5 10 15
 nat(i) 0 1 2 3
 (restart nat every r)(i) \begin{array}{|c|c|c|c|c|} \hline 0 & 1 & 10 & 11 \ \hline \end{array}
```

```
node nat(i: int) returns (n: int)
let
 n = i fby (n + 1);
tel
 r F F T F F
 i 0 5 10 15 20
 nat(i)         | 0 | 1 | 2 | 3 | 4
 (restart nat every r)(i) \mid 0 \mid 1 \mid 10 \mid 11 \mid 12
```

```
node nat(i: int) returns (n: int)
let
n = i fby (n + 1);
tel
```
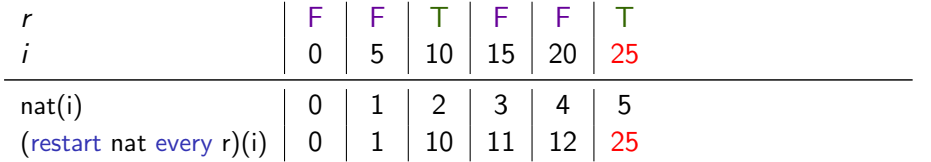

```
node nat(i: int) returns (n: int)
let
n = i fby (n + 1);
tel
```
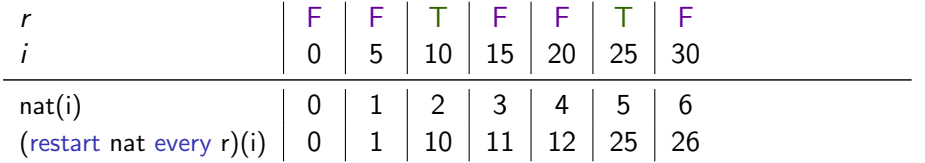

```
node nat(i: int) returns (n: int)
let
n = i fby (n + 1);
tel
```
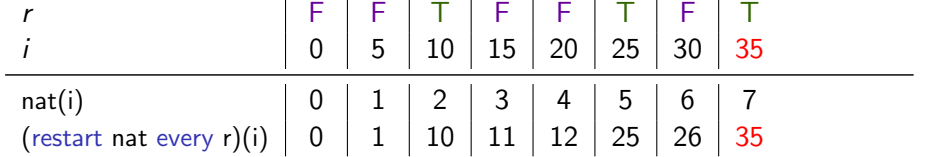

```
node nat(i: int) returns (n: int)
let
 n = i fby (n + 1);
tel
 r F F T F F T F T F
```
 $i$  0  $10$  5  $10$  15  $20$  25  $30$  35  $40$ nat(i) | 0 | 1 | 2 | 3 | 4 | 5 | 6 | 7 | 8 (restart nat every r)(i)  $\mid\mid 0 \mid \mid 1 \mid 10 \mid 11 \mid 12 \mid 25 \mid 26 \mid 35 \mid 36$ 

```
node nat(i: int) returns (n: int)
let
 n = i fby (n + 1);
tel
```
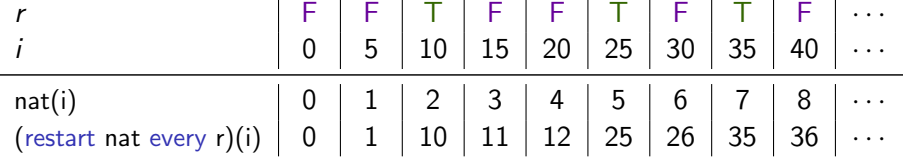

```
node nat(i: int) returns (n: int)
let
n = i fby (n + 1);
tel
```
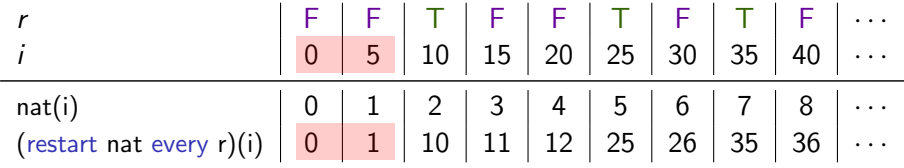

```
node nat(i: int) returns (n: int)
let
n = i fby (n + 1);
tel
```
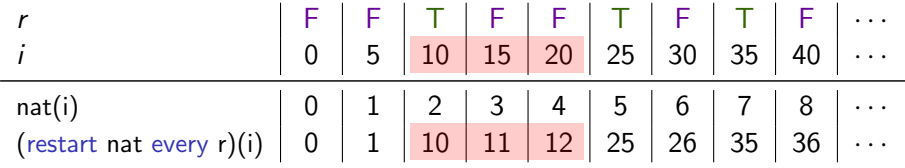

```
node nat(i: int) returns (n: int)
let
n = i fby (n + 1);
tel
```
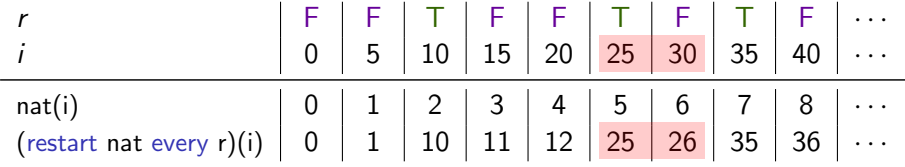

```
node nat(i: int) returns (n: int)
let
n = i fby (n + 1);
tel
```
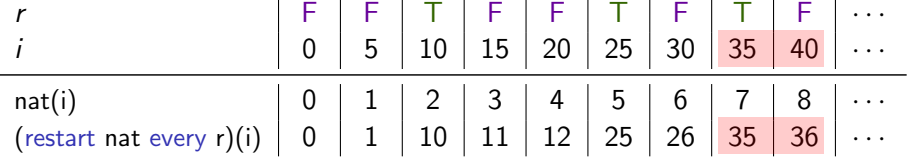

## Higher-order definition of modular reset

 $\textsf{Recursive definition (not valid in Lustre)}$   $\left[\begin{smallmatrix} \text{Hamon and Pouzet (2000): Modular Reset-} \ \text{ting of Synchromous Data-Flow Programs} \end{smallmatrix} \right]$ 

 $f(x)$  every r acts as  $f(x)$  until r is true and after r has been true, [it] acts as  $f(x')$  every r' where x' (resp. r') is the sub-stream of  $x$  (resp. r) starting when r is true.

## Higher-order definition of modular reset

 $\textsf{Recursive definition (not valid in Lustre)}$   $\left[\begin{smallmatrix} \text{Hamon and Pouzet (2000): Modular Reset-} \ \text{ting of Synchromous Data-Flow Programs} \end{smallmatrix} \right]$ 

```
f(x) every r acts as f(x) until r is true and after r has been true,
[it] acts as f(x') every r' where x' (resp. r') is the sub-stream
of x (resp. r) starting when r is true.
```

```
node true until(r: bool) returns (c: bool)
let
 c = if r then false else (true fby c);
tel
node reset f(x: int, r: bool) returns (y: int)
 var c: bool;
let
 c = true until(r);
 y = merge c (f(x when c)) (reset f((x, r) whenot c));
tel
```
<span id="page-49-0"></span>[Introduction](#page-1-0)

[Arrays in Lustre](#page-9-0)

[Modular reset](#page-29-0)

[State machines](#page-49-0)

[Conclusion](#page-89-0)

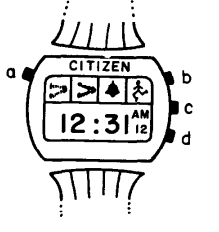

**Fig. 7.** 

#### • Harel's Statecharts [Harel (1987): Statecharts: A [Harel \(1987\): Statecharts: A Visual For-](http://dx.doi.org/10.1016/0167-6423(87)90035-9)[malism for Complex Systems](http://dx.doi.org/10.1016/0167-6423(87)90035-9)

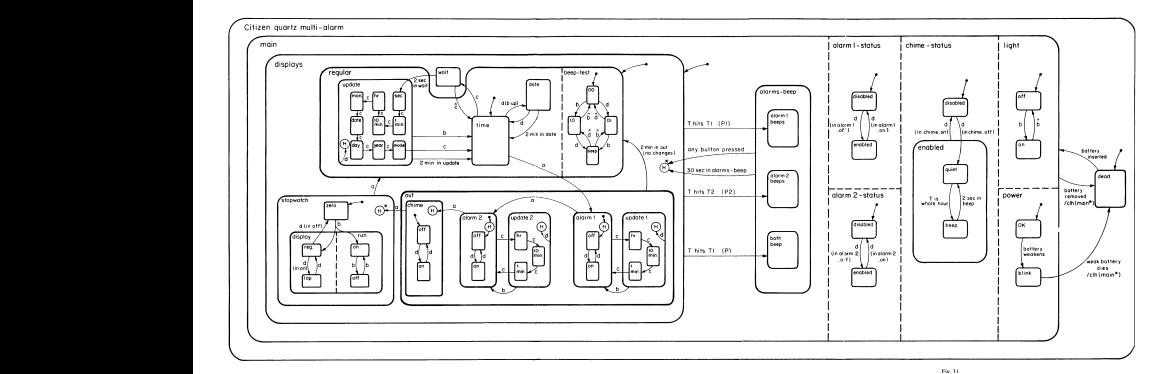

not be detected in normal use of the point in normal use the point is, the point is,  $h$ Describe control-dominated systems, as opposed to data-dominated systems. Express mode-specific behaviour.  $_{28/44}$ 

## Statecharts: synchronous language approach

Original paper full of great ideas, but what do the diagrams mean? How should they be executed?

#### Response of synchronous languages:

#### • Argos and Mode Automata

-[Maraninchi and Rémond \(2001\): Argos: an](https://hal.archives-ouvertes.fr/hal-00273055/document) [automaton-based synchronous language](https://hal.archives-ouvertes.fr/hal-00273055/document)

-[Maraninchi and Halbwachs \(1996\): Compiling](http://www-verimag.imag.fr/~halbwach/FTRTFT96.ps) [Argos into Boolean equations](http://www-verimag.imag.fr/~halbwach/FTRTFT96.ps)

[Maraninchi and Rémond \(2003\): Mode-Automata: a](http://dx.doi.org/10.1016/S0167-6423(02)00093-X)<br>| [new Domain-Specific Construct for the Development](http://dx.doi.org/10.1016/S0167-6423(02)00093-X)<br>| [of Safe Critical Systems](http://dx.doi.org/10.1016/S0167-6423(02)00093-X)

#### • Esterel

Language Primer [Berry \(2000\): The Esterel v5](http://www-sop.inria.fr/members/Gerard.Berry/Papers/primer.zip) [Language Primer](http://www-sop.inria.fr/members/Gerard.Berry/Papers/primer.zip) [ [Berry \(1989\): Programming a Digital](https://hal.inria.fr/inria-00075526/document) [Watch in Esterel v3](https://hal.inria.fr/inria-00075526/document) ]

#### • SyncCharts  $\rightarrow$  Safe State Machines

[André \(1995\): SyncCharts: A Visual Representation of Reactive Behaviors](http://www-sop.inria.fr/members/Charles.Andre/CA%20Publis/SYNCCHARTS/SyncCharts.pdf)

#### • State machines in Lucid Synchrone

[ [v. 3. Tutorial and reference manual](https://www.di.ens.fr/~pouzet/lucid-synchrone/lucid-synchrone-3.0-manual.pdf) ] [[Pouzet \(2006\): Lucid Synchrone,](https://www.di.ens.fr/~pouzet/lucid-synchrone/lucid-synchrone-3.0-manual.pdf) 1 - [Colaço, Pagano, and Pouzet \(2005\): A Conservative Ex-](http://dx.doi.org/10.1145/1086228.1086261)[tension of Synchronous Data-flow with State Machines](http://dx.doi.org/10.1145/1086228.1086261)

#### • Scade 6 State Machines

[Colaço, Pagano, and Pouzet (2005): A Conservative Ex-<br>| [tension of Synchronous Data-flow with State Machines](http://dx.doi.org/10.1145/1086228.1086261) [Colaço, Pagano, and Pouzet \(2005\): A Conservative Ex-](http://dx.doi.org/10.1145/1086228.1086261)

# Return of the robotic wheelchair...

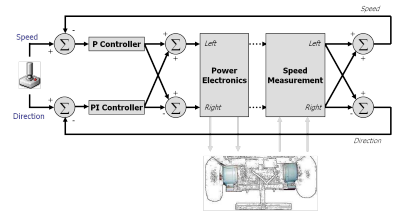

# Return of the robotic wheelchair...

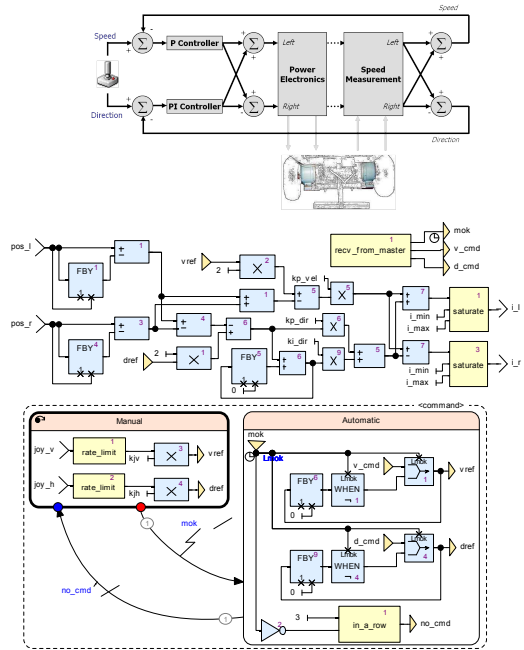

## Return of the robotic wheelchair.

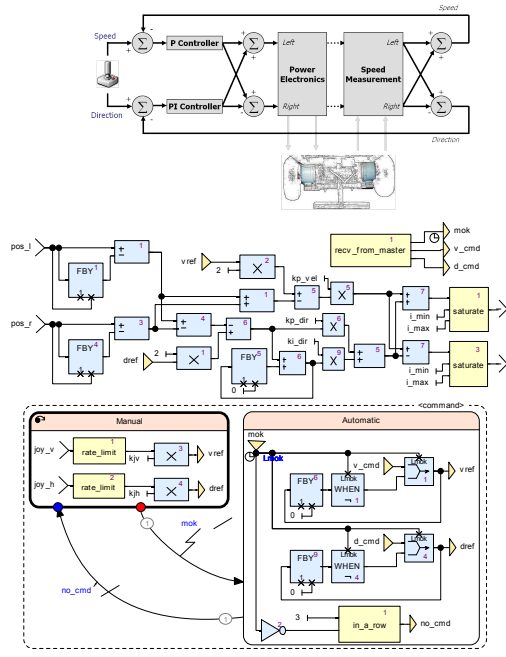

node controller(joyv, joyh, posl, posr : int) returns (il, ir : int); var vref, dref, ...;

#### let

i\_r

omegal =  $posl - (posl$  fby  $posl)$ :  $omega = posr - (posr fbv posr)$ ; verr =  $(2 * vref)$  – (omegal + omegar);  $derr = (2 * dref) - (omegal - omegar)$ ;  $ivel = k$  werr:  $idir = kndir * derr + kidir * derr2$ ;  $derr2 = (0$  fby  $derr2$ ) + derr;  $il =$  saturate(ivel  $+$  idir, imin, imax); ir = saturate(ivel − idir, imin, imax);

 $(mok, vcmd, dcmd) = recvfrommaster();$ automaton

state Manual do

 $vref = kiv * rattelimit(iovv):$  $dref = kih * ratelimit(iovh):$ unless mok then Automatic

```
state Automatic do
    vref = merge mok vcmd
                 ((0 fby vref) when not mok);
    dref = merge mok dcmd
                 ((0 fby dref) when not mok);
  until in a row(3, not mok) then Manual
 end;
tel
```
Two modes: manual (joystick) and automatic (command from master)  $30/44$ 

## State Machines

A node is defined by a list of definitions: each is an equation or a state machine.

A state machine is a list of named states:

- Exactly one is active in any cycle; (starting with the first state).
- Each contains itself a list of definitions, that may include other state machines.
- A variable defined by a state machine must be given a value in each state (possibly implicitly).
- A state includes a list of transitions.
- Transition  $=$  guard  $+$  destination state.
- If guard is true, active state changes.
- Transitions are evaluated in order

```
node controller(joyv, joyh, posl, posr : int)
returns (il, ir : int);
var vref, dref, ...;
let
 omegal = posl - (posl fby posl);
 omega = posr - (posr fby posr);verr = (2 * vref) - (omegal + omegar);
 derr = (2 * dref) - (omegal - omegar):ivel = kpvel * verr;idir = kpdf * derr + kidir * derr2;
 derr2 = (0 fby derr2) + derr:
 il = saturate(ivel + idir, imin, imax);
 ir = saturate(ivel - idir, imin, imax);
 (mok, vcmd, dcmd) = recvfrommaster();
 automaton
   state Manual do
    vref = kiv * rattelimit(iovv);dref = kih * ratelimit(ioyh);unless mok then Automatic
   state Automatic do
    vref = merge mok vcmd
                  ((0 fby vref) when not mok);
    dref = merge mok dcmd
                  ((0 fby dref) when not mok);
   until in a row(3, not mok) then Manual
```
end; tel

#### Transitions: weak and strong

For any state machine, only one set of equations is active in each reaction.

Is a transition taken *before* deciding which equations are active, or after having evaluated the active equations?

#### Transitions: weak and strong

For any state machine, only one set of equations is active in each reaction.

Is a transition taken *before* deciding which equations are active, or *after* having evaluated the active equations?

Both cases are useful and possible.

• strong preemption: ... unless g then S The guard is tested and the transition taken before determining the active state (and equations).

The guard must be stateless (e.g., no fbys) and cannot refer to variables defined within the state.

#### Transitions: weak and strong

For any state machine, only one set of equations is active in each reaction.

Is a transition taken *before* deciding which equations are active, or *after* having evaluated the active equations?

Both cases are useful and possible.

• strong preemption: ... unless g then S The guard is tested and the transition taken before determining the active state (and equations).

The guard must be stateless (e.g., no fbys) and cannot refer to variables defined within the state.

• weak preemption: ... until g then S The guard is tested after evaluating the equations in the active state. The new state is active in the next cycle unless strongly preempted. The guard may be stateful and refer to variables within the state.

Simple state machine:  $o = false$ up until the instant that x becomes true, then  $o = true$ immediately and henceforth.

Strong preemption: o becomes true at the instant that x does.

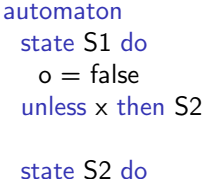

 $o = \text{true}$ end

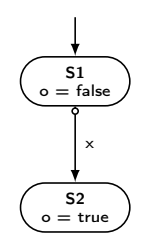

Simple state machine:  $o = false$ up until the instant that x becomes true, then  $o = true$ immediately and henceforth.

Strong preemption: o becomes true at the instant that x does.

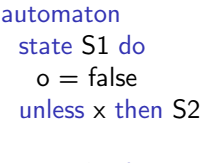

state S2 do  $o = \text{true}$ end

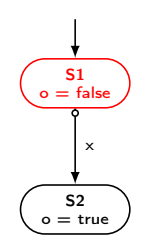

$$
\begin{array}{c|c}\n \times & F \\
 \hline\n \circ & F\n \end{array}
$$

Simple state machine:  $o = false$ up until the instant that x becomes true, then  $o = true$ immediately and henceforth.

Strong preemption: o becomes true at the instant that x does.

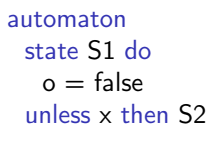

state S2 do  $o = \text{true}$ end

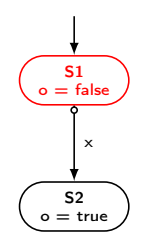

$$
\begin{array}{c|c|c|c|c|c|c|c|c} \hline \textbf{x} & \textbf{F} & \textbf{F} & \textbf{F} & \textbf{F} \\ \hline \textbf{o} & \textbf{F} & \textbf{F} & \textbf{F} & \textbf{F} & \textbf{F} & \textbf{F} & \textbf{F} \\ \hline \end{array}
$$

Simple state machine:  $o = false$ up until the instant that x becomes true, then  $o = true$ immediately and henceforth.

Strong preemption: o becomes true at the instant that x does.

automaton state S1 do  $o = false$ unless x then S2

state S2 do  $o = \text{true}$ end

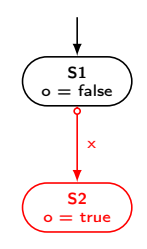

x F F T o F F T

Simple state machine:  $o = false$ up until the instant that x becomes true, then  $o = true$ immediately and henceforth.

Strong preemption: o becomes true at the instant that x does.

automaton state S1 do  $o = false$ unless x then S2

state S2 do  $o = \text{true}$ end

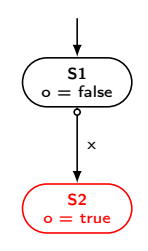

x F F T F o F F T T

Simple state machine:  $o = false$ up until the instant that x becomes true, then  $o = true$ immediately and henceforth.

Strong preemption: o becomes true at the instant that x does.

automaton state S1 do  $o = false$ unless x then S2

state S2 do  $o = \text{true}$ end

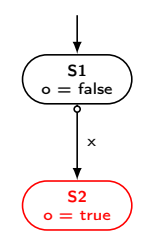

x F F T F F o F F T T T

Simple state machine:  $o = false$ up until the instant that x becomes true, then  $o = true$ immediately and henceforth.

Strong preemption: o becomes true at the instant that x does.

automaton state S1 do  $o = false$ unless x then S2

state S2 do  $o = \text{true}$ end

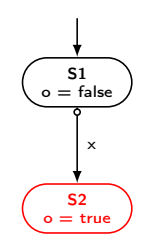

x F F T F F T o F F T T T T

Simple state machine:  $o = false$ up until the instant that x becomes true, then  $o = true$ immediately and henceforth.

Strong preemption: o becomes true at the instant that x does.

automaton state S1 do  $o = false$ unless x then S2

state S2 do  $o = \text{true}$ end

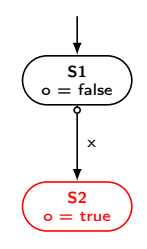

x F F T F F T · · · o F F T T T T · · ·

Simple state machine:  $o = false$ until  $\times$  becomes true, then  $o =$  true from the next instant onwards.

Weak preemption: o becomes true the instant after x does.

automaton state S1 do  $o = false$ until x then S2

state S2 do  $o = \text{true}$ end

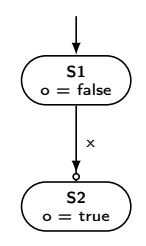

Simple state machine:  $o = false$ until  $\times$  becomes true, then  $o =$  true from the next instant onwards.

Weak preemption: o becomes true the instant after x does.

automaton state S1 do  $o = false$ until x then S2

state S2 do  $o = \text{true}$ end

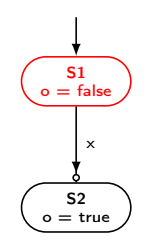

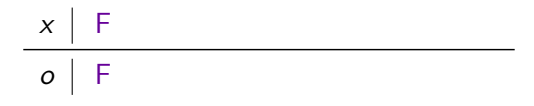

Simple state machine:  $o = false$ until  $\times$  becomes true, then  $o =$  true from the next instant onwards.

Weak preemption: o becomes true the instant after x does.

automaton state S1 do  $o = false$ until x then S2

state S2 do  $o = \text{true}$ end

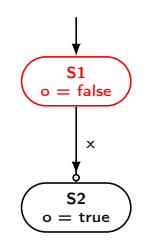

$$
\begin{array}{c|c|c|c|c|c|c|c|c} \hline \times & F & F & & & \\ \hline \multicolumn{3}{c|}{\textbf{0}} & F & F & & \\ \hline \multicolumn{3}{c|}{\textbf{0}} & F & F & & \\ \hline \end{array}
$$

Simple state machine:  $o = false$ until  $\times$  becomes true, then  $o =$  true from the next instant onwards.

Weak preemption: o becomes true the instant after x does.

automaton state S1 do  $o = false$ until x then S2

state S2 do  $o = \text{true}$ end

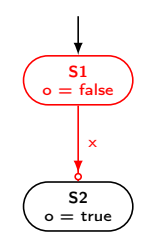

x F F T o F F F

Simple state machine:  $o = false$ until  $\times$  becomes true, then  $o =$  true from the next instant onwards.

Weak preemption: o becomes true the instant after x does.

automaton state S1 do  $o = false$ until x then S2

state S2 do  $o = \text{true}$ end

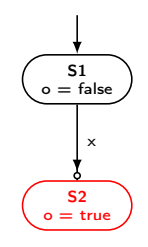

x F F T F o F F F T
### Weak transitions

Simple state machine:  $o = false$ until  $\times$  becomes true, then  $o =$  true from the next instant onwards.

Weak preemption: o becomes true the instant after x does.

automaton state S1 do  $o = false$ until x then S2

state S2 do  $o = \text{true}$ end

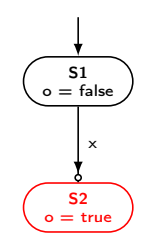

x F F T F F o F F F T T

(The SCADE 6 'bubble after' notation suggests that the source state and transition activate together in a reaction.)

### Weak transitions

Simple state machine:  $o = false$ until  $\times$  becomes true, then  $o =$  true from the next instant onwards.

Weak preemption: o becomes true the instant after x does.

automaton state S1 do  $o = false$ until x then S2

state S2 do  $o = \text{true}$ end

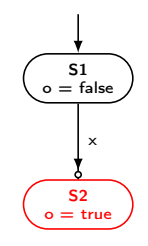

x F F T F F T o F F F T T T

(The SCADE 6 'bubble after' notation suggests that the source state and transition activate together in a reaction.)

### Weak transitions

Simple state machine:  $o = false$ until  $\times$  becomes true, then  $o =$  true from the next instant onwards.

Weak preemption: o becomes true the instant after x does.

automaton state S1 do  $o = false$ until x then S2

state S2 do  $o = \text{true}$ end

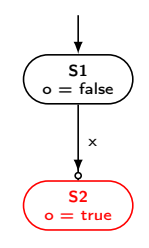

x F F T F F T · · · o F F F T T T · · ·

(The SCADE 6 'bubble after' notation suggests that the source state and transition activate together in a reaction.)

A two-state automaton that counts up from 0 until it reaches an upper-bound max and then counts down until it reaches a minimum bound min and then counts up until. . .

A two-state automaton that counts up from 0 until it reaches an upper-bound max and then counts down until it reaches a minimum bound min and then counts up until. . .

#### First attempt

```
node two states(min, max : int)
returns (o : int);
let
 automaton
   state Up do
    o = 0 fby (o + 1);
   until (o = max) then Down
   state Down do
    o = 0 fby (o - 1);
   until (o = min) then Up
 end
tel
```
A two-state automaton that counts up from 0 until it reaches an upper-bound max and then counts down until it reaches a minimum bound min and then counts up until. . .

#### First attempt

```
node two states(min, max : int)
returns (o : int);
let
 automaton
   state Up do
    o = 0 fby (o + 1);
   until (o = max) then Down
   state Down do
    o = 0 fby (o - 1);
   until (o = min) then Up
 end
tel
```
What's wrong with this implementation?

A two-state automaton that counts up from 0 until it reaches an upper-bound max and then counts down until it reaches a minimum bound min and then counts up until. . .

#### First attempt

```
node two states(min, max : int)returns (o : int);
let
 automaton
   state Up do
    o = 0 fby (o + 1);
   until (o = max) then Down
```

```
state Down do
    o = 0 fby (o - 1);
   until (o = min) then Up
 end
tel
```
What's wrong with this implementation?

Each state has a separate instance of the fby, which is reset on entry into the state.

A two-state automaton that counts up from 0 until it reaches an upper-bound max and then counts down until it reaches a minimum bound min and then counts up until. . .

#### Second attempt

```
node two states(min, max : int)
returns (o : int);
let
 automaton
   state Up do
    o = 0 fby (o + 1);
   until (o = max) continue Down
```

```
state Down do
    o = 0 fby (o - 1);
   until (o = min) continue Up
 end
tel
```
What's wrong with this implementation?

Each state has a separate instance of the fby, which is reset on entry into the state.

Changing ... then S to ... continue S specifies an entry-by-history transition; states are no longer reset on entry. . .

A two-state automaton that counts up from 0 until it reaches an upper-bound max and then counts down until it reaches a minimum bound min and then counts up until. . .

#### Second attempt

```
node two states(min, max : int)
returns (o : int);
let
 automaton
   state Up do
    o = 0 fby (o + 1);
   until (o = max) continue Down
```
state Down do  $o = 0$  fby  $(o - 1)$ ; until ( $o = min$ ) continue Up end tel

What's wrong with this implementation?

Each state has a separate instance of the fby, which is reset on entry into the state.

Changing ... then S to ... continue S specifies an entry-by-history transition; states are no longer reset on entry. . .

. . . but there are still two counters.

A two-state automaton that counts up from 0 until it reaches an upper-bound max and then counts down until it reaches a minimum bound min and then counts up until. . .

A two-state automaton that counts up from 0 until it reaches an upper-bound max and then counts down until it reaches a minimum bound min and then counts up until. . .

#### A correct version

```
node two states(min, max : int)returns (o : int);
var last o : int;
let
 last o = 0 fby o;
 automaton
   state Up do
    o = last o + 1;
   until (o = max) then Down
   state Down do
    o = last o - 1;
   until (o = min) then Up
 end
tel
```
A two-state automaton that counts up from 0 until it reaches an upper-bound max and then counts down until it reaches a minimum bound min and then counts up until. . .

#### A correct version

```
node two states(min, max : int)returns (o : int);
var last o : int;
let
 last o = 0 fby o;
 automaton
   state Up do
    o = last o + 1;
   until (o = max) then Down
   state Down do
    o = last o - 1;
   until (o = min) then Up
 end
tel
```
Here the shared counter is declared outside the state machine.

A two-state automaton that counts up from 0 until it reaches an upper-bound max and then counts down until it reaches a minimum bound min and then counts up until. . .

#### A correct version

```
node two states(min, max : int)returns (o : int);
var last o : int;
let
 last o = 0 fby o;
 automaton
   state Up do
    o = last o + 1;
   until (o = max) then Down
   state Down do
    o = last o - 1;
   until (o = min) then Up
 end
tel
```
Here the shared counter is declared outside the state machine.

Each state now determines how the shared variable evolves.

A two-state automaton that counts up from 0 until it reaches an upper-bound max and then counts down until it reaches a minimum bound min and then counts up until. . .

#### With the last operator

```
node two states(min, max : int)
returns (last o : int = 0);
let
 automaton
   state Up do
    o = last o + 1;
   until (o = max) then Down
```

```
state Down do
    o = last o - 1;
   until (o = min) then Up
 end
tel
```
Here the shared counter is declared outside the state machine.

Each state now determines how the shared variable evolves.

A shared variable can also be declared with last and an initial value, and then accessed with the last operator.

A two-state automaton that counts up from 0 until it reaches an upper-bound max and then counts down until it reaches a minimum bound min and then counts up until. . .

#### With the last operator

```
node two states(min, max : int)
returns (last o : int = 0);
let
 automaton
   state Up do
    o = last o + 1;
   until (o = max) then Down
```

```
state Down do
    o = last o - 1;
   until (o = min) then Up
 end
tel
```
Here the shared counter is declared outside the state machine.

Each state now determines how the shared variable evolves.

A shared variable can also be declared with last and an initial value, and then accessed with the last operator.

In this case, o need not be defined in every state; its implicit definition is  $o =$  last  $o$ .

### Exercise: programming with state machines

- Add a pause feature to the two states counter. When toggle pause is true the counter is paused or resumed. node two states(min, max : int; toggle pause : bool) returns (last o : int = 0);
- Reimplement two states (without toggle pause) using strong preemption. node strong two states(min, max : int) returns (last o : int = 0);
- Without using automata, implement a "flip/flop switch" node bswitch (orig, son, soff : bool) returns (s : bool);
	- » Outputs a state s, initially set to orig.
	- The on 'button' sets the state to true in the next instant.
	- The off 'button' sets the state to false in the next instant.
	- » Otherwise the state is unchanged (assert (not (on and off))).
- Now reimplement the flip/flop switch with automata and check that both versions had identical behavior. node autoswitch (orig, bon, boff : bool) returns (s : bool);

### State machines: summary

- $\bullet$  Lustre  $+$  State machines
	- » Natural definitions of parallel composition and refinement (hierarchy)
	- » Easily mix control- and data- dominated behaviours.
	- » Strong and weak preemption, entry-by-history, shared variables
- Limited actions per cycle:
	- » More restrictive than other formalisms (Statecharts, Simulink/Stateflow)
	- » Easier to reason about, analyze, and compile.
- Useful for mode-driven behaviours, e.g., different control equations at take-off, cruising, and landing.
- Useful for sequential logic, e.g., sequencing operations, responding to commands and exceptional conditions.
- Typical use-case: aircraft user interfaces

[Colaço, Pagano, and Pouzet \(2017\):](https://hal.inria.fr/hal-01666470/) [Scade 6: A Formal Language for Em](https://hal.inria.fr/hal-01666470/)[bedded Critical Software Development](https://hal.inria.fr/hal-01666470/) <span id="page-89-0"></span>[Introduction](#page-1-0)

[Arrays in Lustre](#page-9-0)

[Modular reset](#page-29-0)

[State machines](#page-49-0)

[Conclusion](#page-89-0)

#### Further reading

- - [Bourke and Pouzet \(2013\): Zélus: A Syn-](http://dx.doi.org/10.1145/2461328.2461348)[chronous Language with ODEs](http://dx.doi.org/10.1145/2461328.2461348)
- [Biernacki, Colaço, Hamon, and Pouzet (2008):<br>| Clock-directed modular code generation for syn-<br>| [chronous data-flow languages](https://www.di.ens.fr/~pouzet/bib/lctes08a.pdf) [Biernacki, Colaço, Hamon, and Pouzet \(2008\):](https://www.di.ens.fr/~pouzet/bib/lctes08a.pdf)

### References I

- André, C. (Oct. 1995). SyncCharts[: A Visual Representation of Reactive Behaviors](http://www-sop.inria.fr/members/Charles.Andre/CA%20Publis/SYNCCHARTS/SyncCharts.pdf). Technical Report. RR 95-52. Sophia-Antipolis, France: I3S.
- Berry, G. (May 1989). [Programming a Digital Watch in Esterel v3](https://hal.inria.fr/inria-00075526/document). Rapport de recherche 1032. Sophia Antipolis: Inria.
- — (July 2000). [The Esterel v5 Language Primer](http://www-sop.inria.fr/members/Gerard.Berry/Papers/primer.zip). 5.91. Ecole des Mines and INRIA.
- Biernacki, D., J.-L. Colaço, G. Hamon, and M. Pouzet (June 2008). ["Clock-directed modular code generation for synchronous data-flow languages".](https://www.di.ens.fr/~pouzet/bib/lctes08a.pdf) In: Proc. 9th ACM SIGPLAN Conf. on Languages, Compilers, and Tools for Embedded Systems (LCTES 2008). Tucson, AZ, USA: ACM Press, pp. 121–130.
- Bourke, T. and M. Pouzet (Apr. 2013). ["Zélus: A Synchronous Language with](http://dx.doi.org/10.1145/2461328.2461348) [ODEs".](http://dx.doi.org/10.1145/2461328.2461348) In: Proc. 16th Int. Conf. on Hybrid Systems: Computation and Control (HSCC 2013). Ed. by C. Belta and F. Ivancic. Philadelphia, USA: ACM Press, pp. 113–118.
- Caspi, P., N. Halbwachs, F. Maraninchi, L. Morel, and P. Raymond (2014). [Arrays](http://laure.gonnord.org/pro/research/ER02_2014/nh_arrays.pdf) [in Lustre](http://laure.gonnord.org/pro/research/ER02_2014/nh_arrays.pdf). Slides for ER02 research school: "Synchronous Approaches for Embedded Systems".

### References II

- Colaço, J.-L., B. Pagano, and M. Pouzet (Sept. 2005). ["A Conservative Extension](http://dx.doi.org/10.1145/1086228.1086261) [of Synchronous Data-flow with State Machines".](http://dx.doi.org/10.1145/1086228.1086261) In: Proc. 5th ACM Int. Conf. on Embedded Software (EMSOFT 2005). Ed. by W. Wolf. Jersey City, USA: ACM Press, pp. 173–182.
- $\rightarrow$  (Sept. 2017). ["Scade 6: A Formal Language for Embedded Critical Software](https://hal.inria.fr/hal-01666470/) [Development".](https://hal.inria.fr/hal-01666470/) In: Proc. 11th Int. Symp. Theoretical Aspects of Software Engineering (TASE 2017). Nice, France: IEEE Computer Society, pp. 4–15.
- Gérard, L., A. Guatto, C. Pasteur, and M. Pouzet (June 2012). ["A modular](https://www.di.ens.fr/~guatto/papers/lctes12.pdf) [memory optimization for synchronous data-flow languages: application to arrays in](https://www.di.ens.fr/~guatto/papers/lctes12.pdf) [a Lustre compiler".](https://www.di.ens.fr/~guatto/papers/lctes12.pdf) In: Proc. 13th ACM SIGPLAN Conf. on Languages, Compilers, and Tools for Embedded Systems (LCTES 2012). Ed. by R. Wilhelm, H. Falk, and W. Yi. Beijing, China: ACM Press, pp. 51–60.
- Halbwachs, N. and P. Raymond (Aug. 2007). [A Tutorial of Lustre](http://www-verimag.imag.fr/DIST-TOOLS/SYNCHRONE/lustre-v4/distrib/lustre_tutorial.pdf). Verimag. Gières, France.
- Hamon, G. and M. Pouzet (Sept. 2000). ["Modular Resetting of Synchronous](http://dx.doi.org/10.1145/351268.351300) [Data-Flow Programs".](http://dx.doi.org/10.1145/351268.351300) In: Proc. 2nd ACM SIGPLAN Int. Conf. on Principles and Practice of Declarative Programming (PPDP 2000). Ed. by F. Pfenning. Montreal, Canada: ACM, pp. 289–300.

### References III

- Harel, D. (June 1987). ["Statecharts: A Visual Formalism for Complex Systems".](http://dx.doi.org/10.1016/0167-6423(87)90035-9) In: Science of Computer Programming 8.3, pp. 231–274.
- Heptagon Developers (Apr. 2017). [Heptagon/BZR manual](http://heptagon.gforge.inria.fr/pub/heptagon-manual.pdf).
- Maraninchi, F. and N. Halbwachs (Sept. 1996). ["Compiling Argos into Boolean](http://www-verimag.imag.fr/~halbwach/FTRTFT96.ps) [equations".](http://www-verimag.imag.fr/~halbwach/FTRTFT96.ps) In: Proc. 4th Int. Symp. Formal Techniques for Real-Time and Fault-Tolerance (FTRTFT '96). Ed. by B. Jonsson and J. Parrow. Vol. 1135. LNCS. Uppsala, Sweden: Springer, pp. 72–89.
- Maraninchi, F. and Y. Rémond (2001). ["Argos: an automaton-based synchronous](https://hal.archives-ouvertes.fr/hal-00273055/document) [language".](https://hal.archives-ouvertes.fr/hal-00273055/document) In: Computer Languages 27.1–3, pp. 61–92.
- — (2003). ["Mode-Automata: a new Domain-Specific Construct for the](http://dx.doi.org/10.1016/S0167-6423(02)00093-X) [Development of Safe Critical Systems".](http://dx.doi.org/10.1016/S0167-6423(02)00093-X) In: Science of Computer Programming 46.3, pp. 219–254.
- Morel, L. (Mar. 2007). ["Array Iterators in Lustre: From a Language Extension to](http://dx.doi.org/https://doi.org/10.1155/2007/59130) [Its Exploitation in Validation".](http://dx.doi.org/https://doi.org/10.1155/2007/59130) In: EURASIP Journal of Embedded Systems. 1. Springer, Article 059130.

### References IV

- Pouzet, M. (Apr. 2006). [Lucid Synchrone, v. 3. Tutorial and reference manual](https://www.di.ens.fr/~pouzet/lucid-synchrone/lucid-synchrone-3.0-manual.pdf). Université Paris-Sud.
- Rocheteau, F. (June 1992). ["Extension du langage LUSTRE et application à la](https://tel.archives-ouvertes.fr/tel-00342092) [conception de circuits: le langage LUSTRE-V4 et le système POLLUX".](https://tel.archives-ouvertes.fr/tel-00342092) PhD thesis. Grenoble: Institut National Polytechnique de Grenoble (INPG).